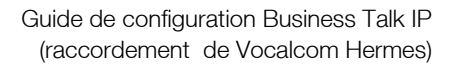

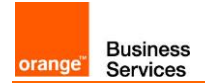

# Guide de raccordement à Business Talk IP SIP Vocalcom HERMES

Versions concernées par ce guide : HERMES 4.2 & 5.5

Les informations contenues dans ce document sont spécifiques au raccordement des équipements de téléphonie (IPBX, écosystèmes ToIP) client au service Business Talk IP et ne doivent pas être utilisées à d'autres fins ou dans un autre contexte.

Version du 14/09/2018

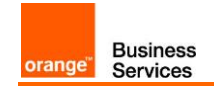

#### Sommaire

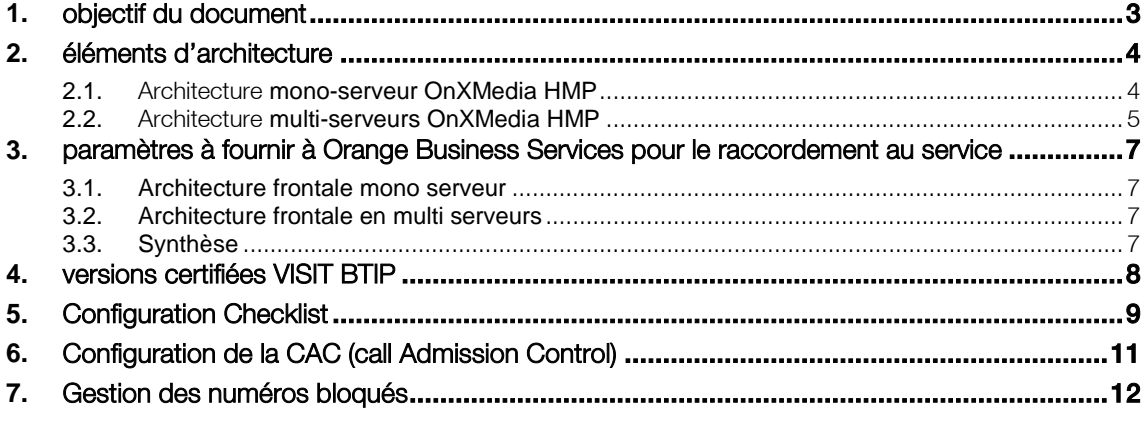

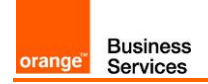

## <span id="page-2-0"></span>**1.** objectif du document

L'objectif du présent document est de guider l'administrateur pour le raccordement d'un centre de contact Vocalcom HERMES au service Business Talk IP SIP (ci-après dénommer "Service"), d'une part en fournissant les informations requises à Orange Business Services et d'autre part en indiquant les instructions de paramétrage nécessaires.

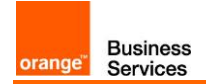

## <span id="page-3-0"></span>**2.** éléments d'architecture

#### <span id="page-3-1"></span>2.1.Architecture mono-serveur OnXMedia HMP

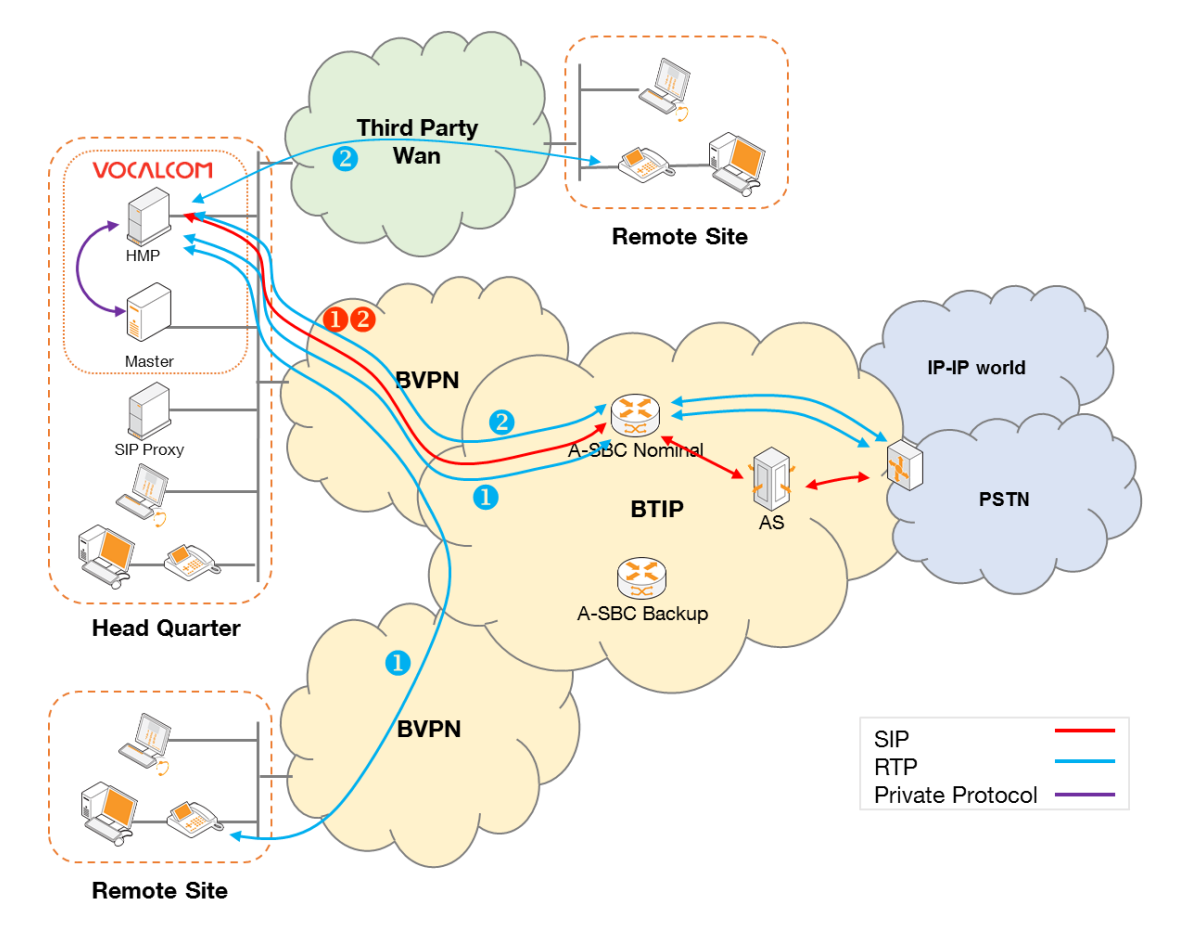

Note : sur le schéma ci-dessus, les flux SIP internes sont volontairement cachés

Dans cette architecture :

- tous les flux de signalisation 'SIP trunking' et les flux media RTP à destination ou venant de BTIP sont portés par le serveur HMP et routés à travers l'accès BVPN du site central
- un appel BTIP est composé de 2 communications SIP ancrées sur le serveur HMP, 1 avec l'agent et le serveur HMP et 1 entre BTIP et le serveur HMP.

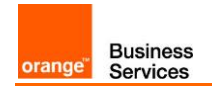

#### <span id="page-4-0"></span>2.2.Architecture multi-serveurs OnXMedia HMP

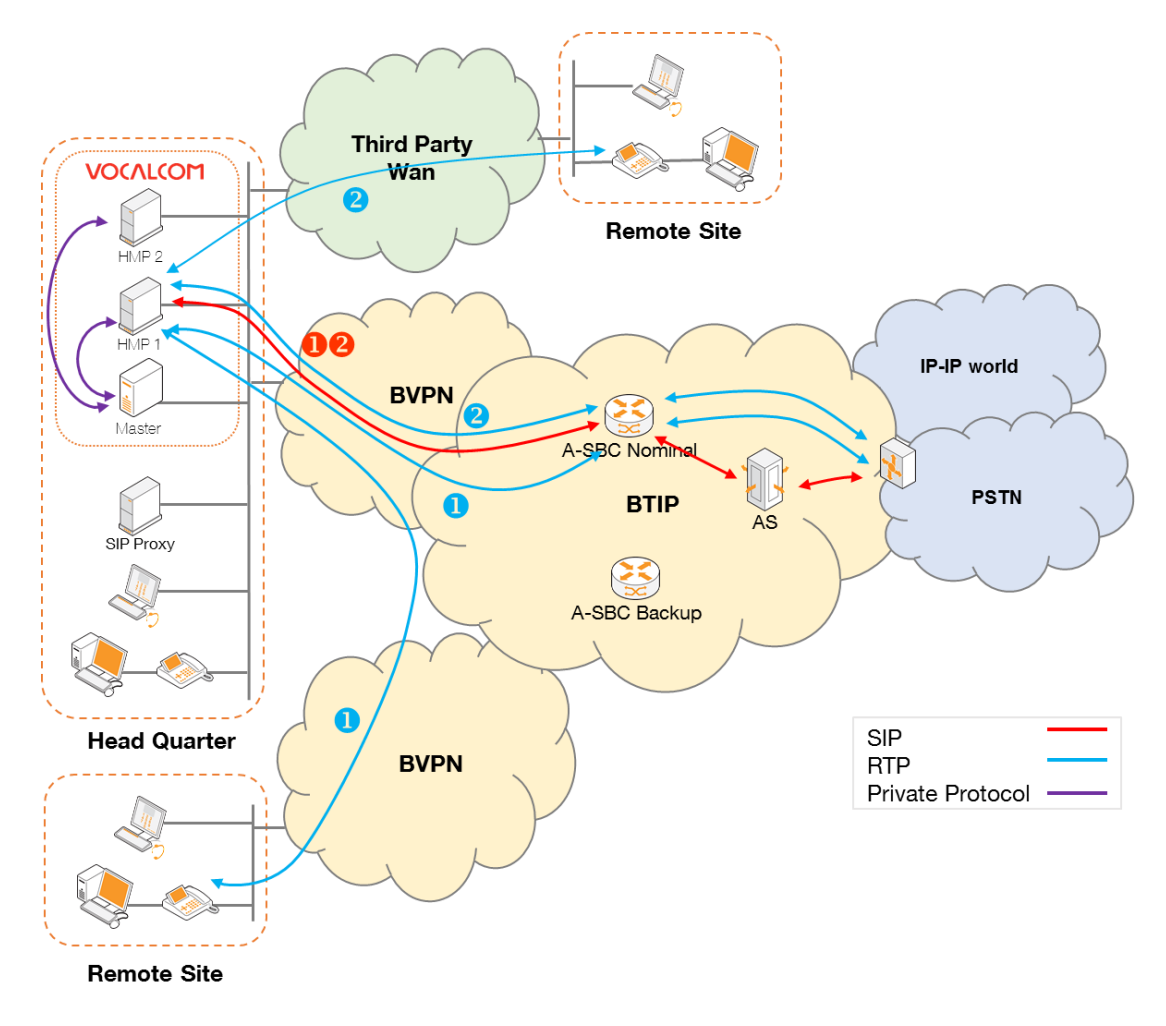

Notes :

- sur le schéma ci-dessus, les flux SIP internes sont volontairement cachés
- dans cet exemple les flux de signalisation SIP et média RTP sont gérés par le même serveur HMP

Dans cette architecture :

- tous les flux de signalisation 'SIP trunking' et les flux media RTP à destination ou venant de BTIP sont portés par les serveurs HMP et routés à travers l'accès BVPN du site central :
	- pour les appels sortants, le serveur Master va répartir les appels sur tous les serveurs HMP (partage de charge). Un serveur HMP peut gérer la signalisation SIP tandis qu'un autre prendra en charge les flux média.
	- pour les appels entrants, le SBC BTIP va répartir les appels SIP de façon séquentielle sur les serveurs HMP (partage de charge) tandis que le serveur Master choisira les serveurs HMP pour la prise en charge des flux média en fonction de la charge globale du système.
- pour rappel, un appel BTIP est composé de 2 communications SIP ancrées sur le serveur HMP, 1 avec l'agent et le serveur HMP et 1 entre BTIP et le serveur HMP.

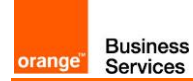

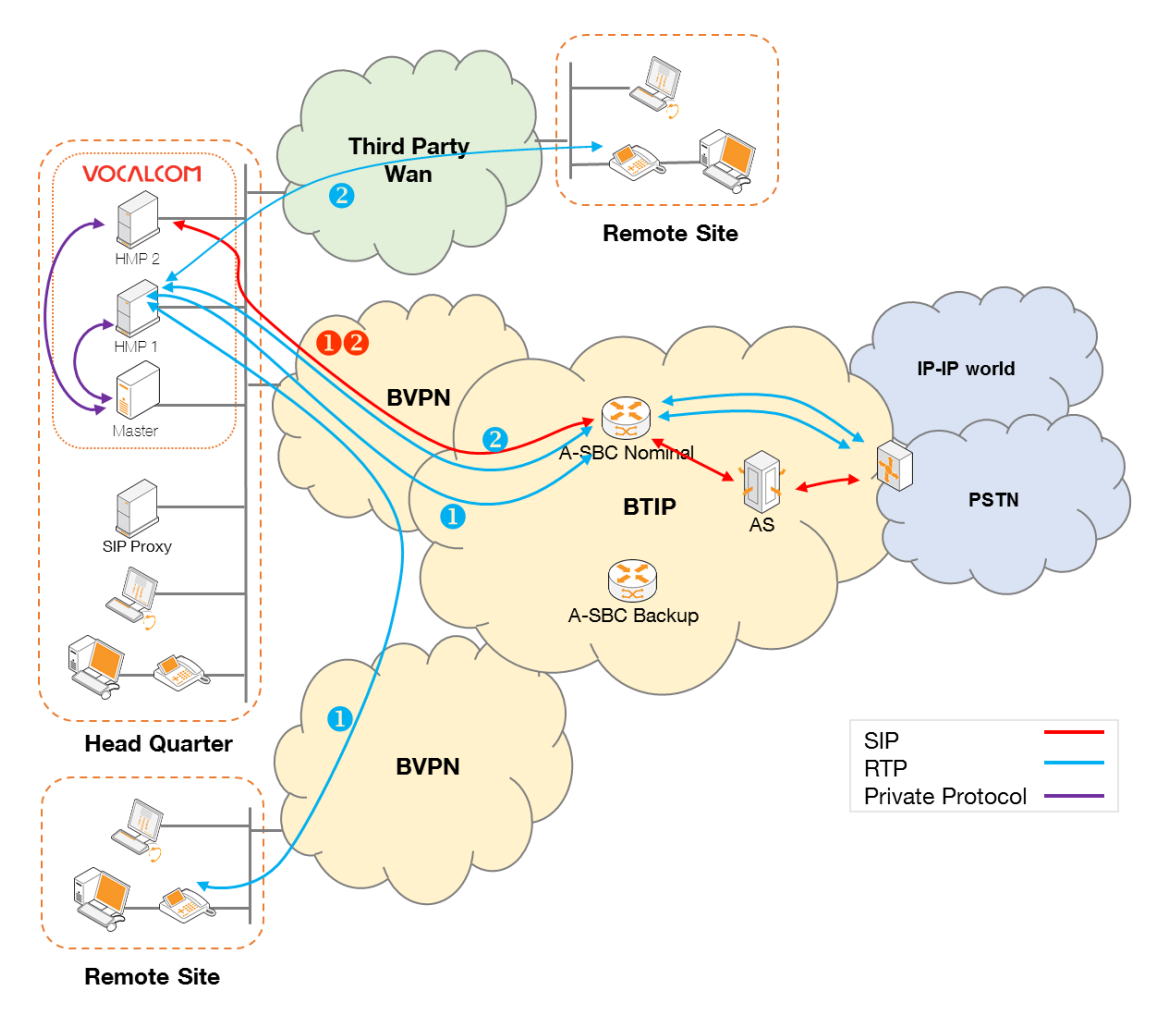

Notes :

- sur le schéma ci-dessus et ci-après, les flux SIP internes sont volontairement cachés
- dans cet exemple les flux de signalisation SIP et média RTP sont gérés par des serveurs HMP différents

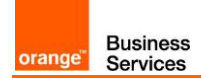

## <span id="page-6-0"></span>**3.** paramètres à fournir à Orange Business Services pour le raccordement au service

#### <span id="page-6-1"></span>3.1.Architecture frontale mono serveur

Collecter l'@IP du serveur Vocalcom OnXmedia HMP du site central

#### <span id="page-6-2"></span>3.2.Architecture frontale en multi serveurs

Collecter l'@IP de chacun des serveurs Vocalcom OnXmedia HMP du site central

#### <span id="page-6-3"></span>3.3.Synthèse

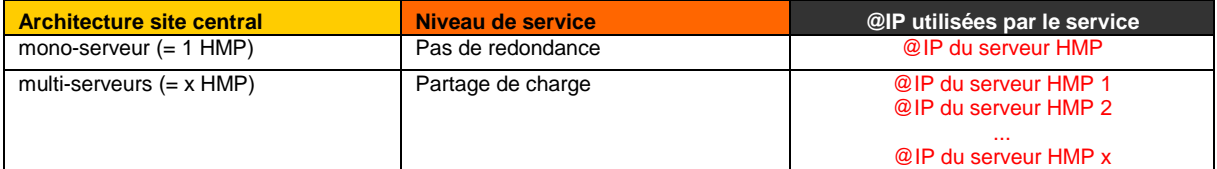

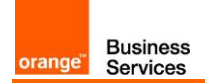

# <span id="page-7-0"></span>**4.** versions certifiées VISIT BTIP

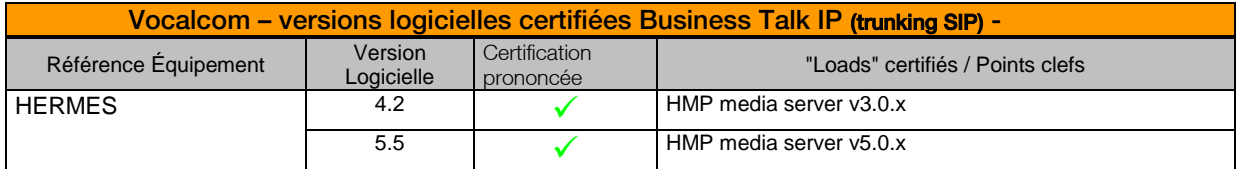

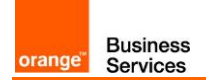

# <span id="page-8-0"></span>**5.** Configuration Checklist

La check-list de configuration ci-dessous (en français et anglais) détaille les différentes étapes de configuration requises pour le raccordement d'un serveur Vocalcom OnXmedia HMP au service.

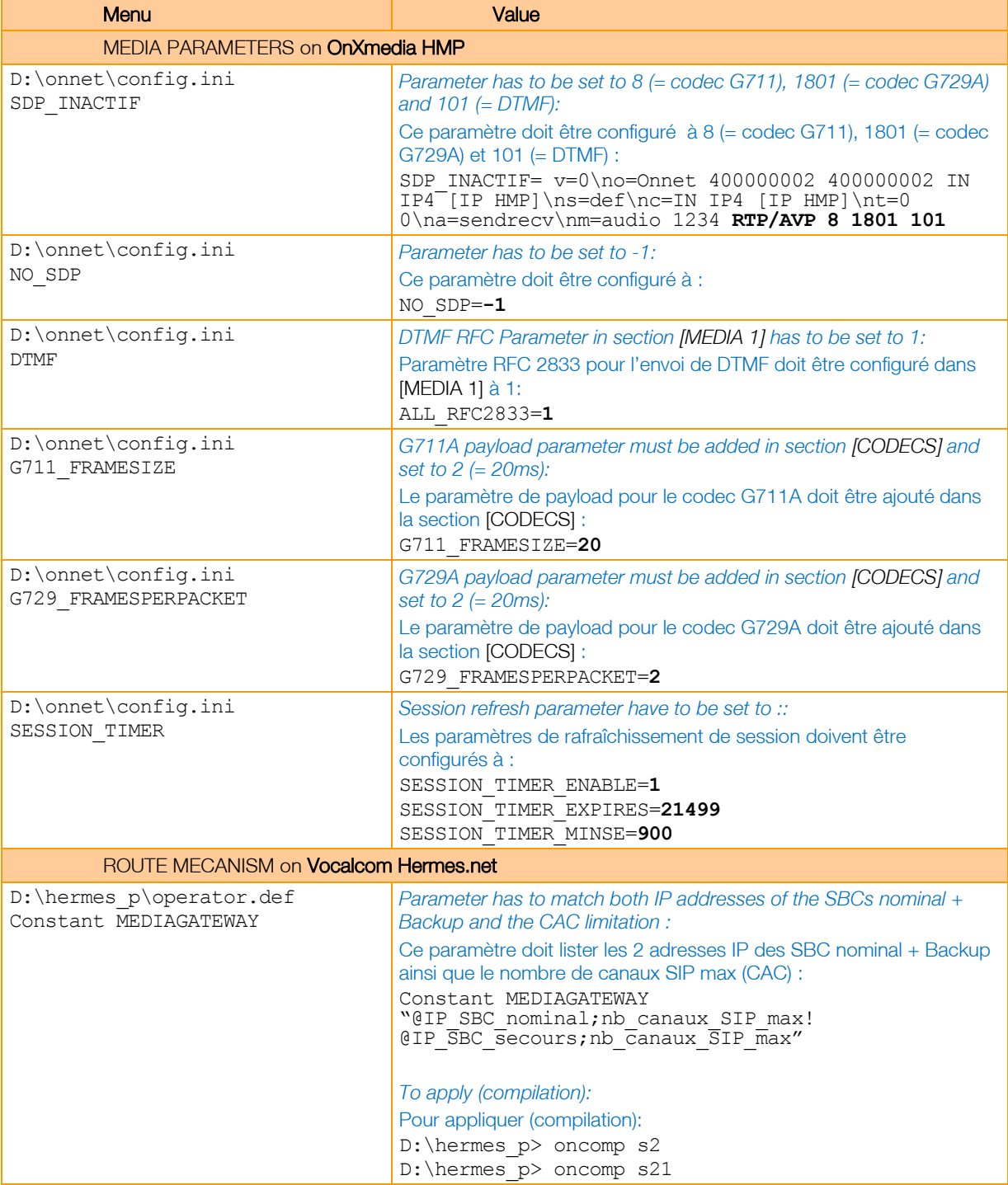

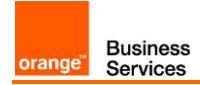

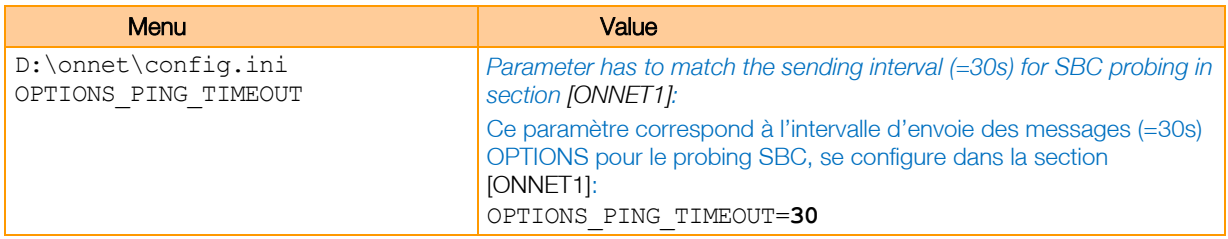

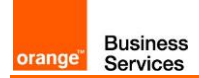

### <span id="page-10-0"></span>**6.** Configuration de la CAC (call Admission Control)

La CAC configurée au niveau du service vise à maitriser le nombre d'appels entrants/sortants OffNet d'un client.

La CAC configurée dans Vocalcom Hermes a pour objectif de contrôler l'ensemble des appels OnNet/OffNet entrants/sortants d'un site client.

La CAC réseau consiste essentiellement à réserver de la bande passante "real time" permettant aux paquets voix d'être traités en priorité par rapport aux flux "data".

Il est indispensable d'avoir une cohérence entre ces trois CAC pour assurer les engagements pris au titre du Service. Sauf consigne spécifique de la part d'Orange Business Service, pour chaque site client, les valeurs pour ces trois CAC devront être identiques\*.

\*Remarque : La CAC est figée par le niveau de licence sur le serveur HMP, elle n'est donc pas modifiable par l'administrateur. De plus, du fait de l'architecture, 2 unités de CAC –au niveau serveur HMP seulement- seront utilisées par appel de base : une pour la connection de l'agent et l'autre pour la connection à BTIP. C'est le mode de fonctionnement normal mais à prendre en compte lors de la commande.

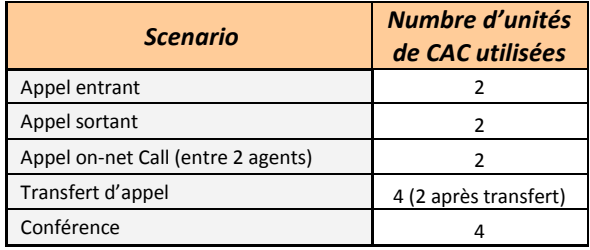

## <span id="page-11-0"></span>**7.** Gestion des numéros bloqués

Certains appels à destination de numéros spécifiques ou spéciaux ne peuvent être pris en charge et établis par le Service ou au contraire doivent être bloqués sur demande cliente.

La liste des numéros dits bloqués est disponible sur demande auprès de Orange Business Services.